# **100% Money Back**

**Vendor:**NetApp

**Exam Code:**NS0-159

**Exam Name:**NetApp Certified Data Administrator, **ONTAP** 

**Version:**Demo

#### **QUESTION 1**

A storage administrator is not receiving performance alerts on an OnCommand Unified Manager policy that was created for a NAS volume.

Which additional task Is required to solve this problem?

- A. You should assign a tiering policy.
- B. You should assign the performance threshold policy.
- C. You should clear the performance threshold policy.
- D. You should search for volume datA.

Correct Answer: B

#### **QUESTION 2**

#### Click the Exhibit button.

:: > storage failover show Takeover Node Partner Possible State --- ------- $node1$  $\texttt{node2}$ Connected to nodel true node2 node1 true Connected to partner, Takeover is not possible: Storage failover mailbox disk state is invalid, Local node<br>has encountered errors while reading the storage failover partner's mailbox disks. Local node miss

After a storage failovergiveback, you see the storagefailover show output shown in the exhibit. The problem does not resolve after five minutes.

Which two areas should you troubleshoot to solve the problem? (Choose two.)

A. NVRAM

B. disks

C. FCoE interfaces

D. cabling

Correct Answer: AB

#### **QUESTION 3**

When a cluster is created, which two objects are required to provide management access? (Choose two.)

A. data LIFs

B. data SVM

C. management LIFS

D. admin SVM

Correct Answer: CD

#### **QUESTION 4**

When FCoE is used in a cluster, which feature must be licensed?

A. iSCSI B. CIFS C. NFS D. FCP Correct Answer: A

# **QUESTION 5**

Click the Exhibit button.

```
NetApp
cluster01::> volume mount -vserver departments -volume finance -junction-path /depth/fin
cluster01::> volume unmount -vserver departments -volume finance
cluster01::> volume mount -vserver departments -volume finance -junction-
path /departments/finance
```
UNIX # mkdir /tmp/fin

Assuming that the export policy on the storage allows access, you want to enable client access to thefinancevolume in thedepartmentsSVM in the /tmp/fin directory.

Referring to the exhibit, which UNIX command must be executed to accomplish this task?

A. mount –t nfs –o nfsvers=3 cluster01:/finance /tmp/fin

```
B. mount –t nfs –o nfsvers=3 cluster01:/fin /tmp/fin
```
- C. mount –t nfs –o nfsvers=3 cluster01:/dept/fin /tmp/fin
- D. mount –t nfs –o nfsvers=3 cluster01:/departments/finance /tmp/fin

Correct Answer: D

#### **QUESTION 6**

What are three advantages of configuring network subnets? (Choose three.)

- A. The default gateway is automatically added to the SVM.
- B. The DNS zone is automatically set on the NAS LIF.
- C. The subnet mask is automatically set on the NAS LIF.
- D. The flow control is automatically set on the port.
- E. The IP address is automatically set on the NAS LIF.

Correct Answer: ABE

### **QUESTION 7**

A user cannot delete the files in a volume\\'s Snapshot copy. In this scenario, what is the problem?

- A. A retention period was configured for the Snapshot copy.
- B. Snapshot copies are read only.
- C. The files are being used by another user.
- D. The user does not have the required permission.

Correct Answer: B

# **QUESTION 8**

Click the Exhibit button.

alphana1:: gos> gos policy-group show Name Vserver Class Wklds Throughput user-defined  $\mathbf{2}$  $0-50MB/s$ BronzeOoS alphasan1  $4$ BronzeQoS lab-fs1 user-defined  $0-10001$ OPS 2 entries were displayed.

alphana1::qos> vol show -fields vserver, volume, qos-policy-group vserver volume qos-policy-group

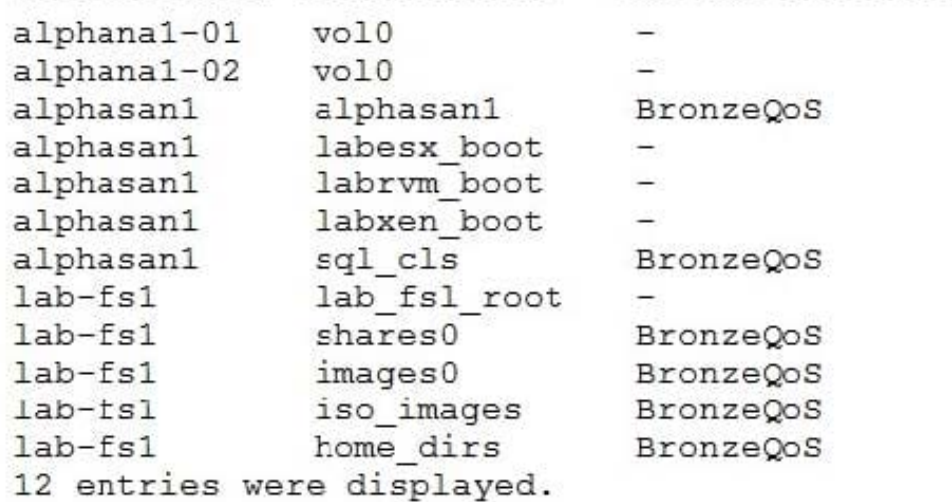

Referring to the exhibit, what is the throughput limit for the shares0 volume?

A. 250 IOPS

B. 25 MB/s

C. 50 MB/s

D. 1000 IOPS

Correct Answer: D

#### **QUESTION 9**

You have a new cluster and must create a LIF on a port that uses LACP and VLAN. What is the correct order of network tasks that are required before you create the LIF?

A. ifgroup -> VLAN -> add port to broadcast domain

- B. VLAN -> ifgroup -> add port to broadcast domain
- C. add port to broadcast domain ?ifgroup >; VLAN
- D. add port to broadcast domain -> VLAN -> ifgroup

Correct Answer: A

# **QUESTION 10**

Which two actions would you take to create a FlexGroup for the SVM vsO in an NFSv3 environment? (Choose two.)

A. Use the volume flexgroup deploy command.

- B. Enable the -v3-64bit-identifiers parameter.
- C. Enable the -v3-f sid-change parameter.
- D. Use the aggregate create command.

Correct Answer: AB

# **QUESTION 11**

A storage administrator moves a LUN from one volume to another.

In this scenario, what is left behind in the volume?

- A. clones of the LUN
- B. LUN geometry settings
- C. all of the deduplicated blocks from the base LUN
- D. Snapshot copies of the volume

Correct Answer: C

#### **QUESTION 12**

Where would you look to find the minimum and the maximum number of array LUNs supported by FlexArray?

- A. OneCollect
- B. Config Advisor
- C. Hardware Universe
- D. Interoperability Matrix Tool (IMT)
- Correct Answer: C